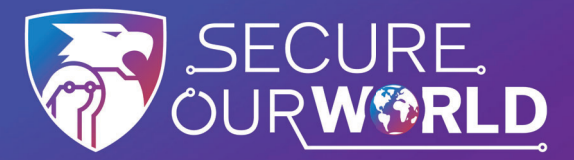

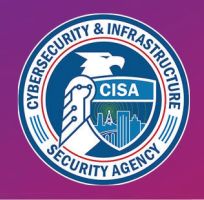

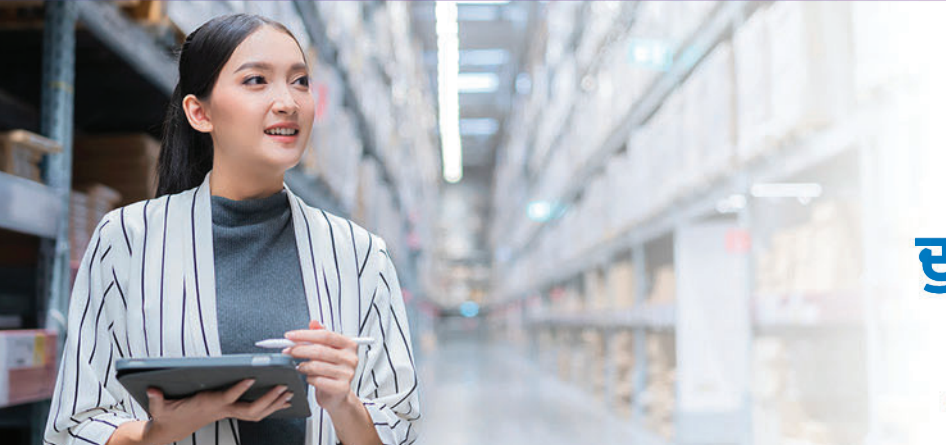

**ਕਮਜ਼ੋ ਰ ਪਾਸਵਰਡ ਕਮਜ਼ੋਰਪਾਸਵਰਡ ਔਨਲਾਈਨ ਅਪਰਾਧੀਆਂ ਔਨਲਾਈਨ ਅਪਰਾਧੀਆਂ** <u>ਦੁਆਰਾ ਖਾਤਿਆਂ ਤੱਕ ਪਹੁੰਚਣ</u> **ਦਾ ਸਭ ਤੋ ਂ ਆਮ ਤਰੀਕਾ ਹੈ ਦਾ ਸਭ ਤੋਂਆਮ ਤਰੀਕਾ**

## **ਿਤੰ ਨ ਆਸਾਨ ਸੁ ਝਾਵਾਂ ਨਾਲ ਪਾਸਵਰਡ ਨੂੰ ਵਧੇਰੇ ਮਜ਼ਬੂ ਤ ਬਣਾਓ**

ਪਾਸਵਰਡ ਮੈਨੇਜਰ ਦੀ ਮਦਦ ਨਾਲ ਮਜ਼ਬੂਤ ਪਾਸਵਰਡ ਦੀ ਵਰਤੋਂ ਕਰਨਾ ਸਾਡੇ ਖਾਤਿਆਂ ਦੀ ਸੁਰੱਖਿਆ ਅਤੇ ਸਾਡੀ ਜਾਣਕਾਰੀ ਨੰ ਸਰੱਖਿਅਤ ਰੱਖਣ ਦੇ ਸਭ ਤੋਂ ਆਸਾਨ ਤਰੀਕਿਆਂ ਵਿੱਚੋਂ ਇੱਕ ਹੈ।

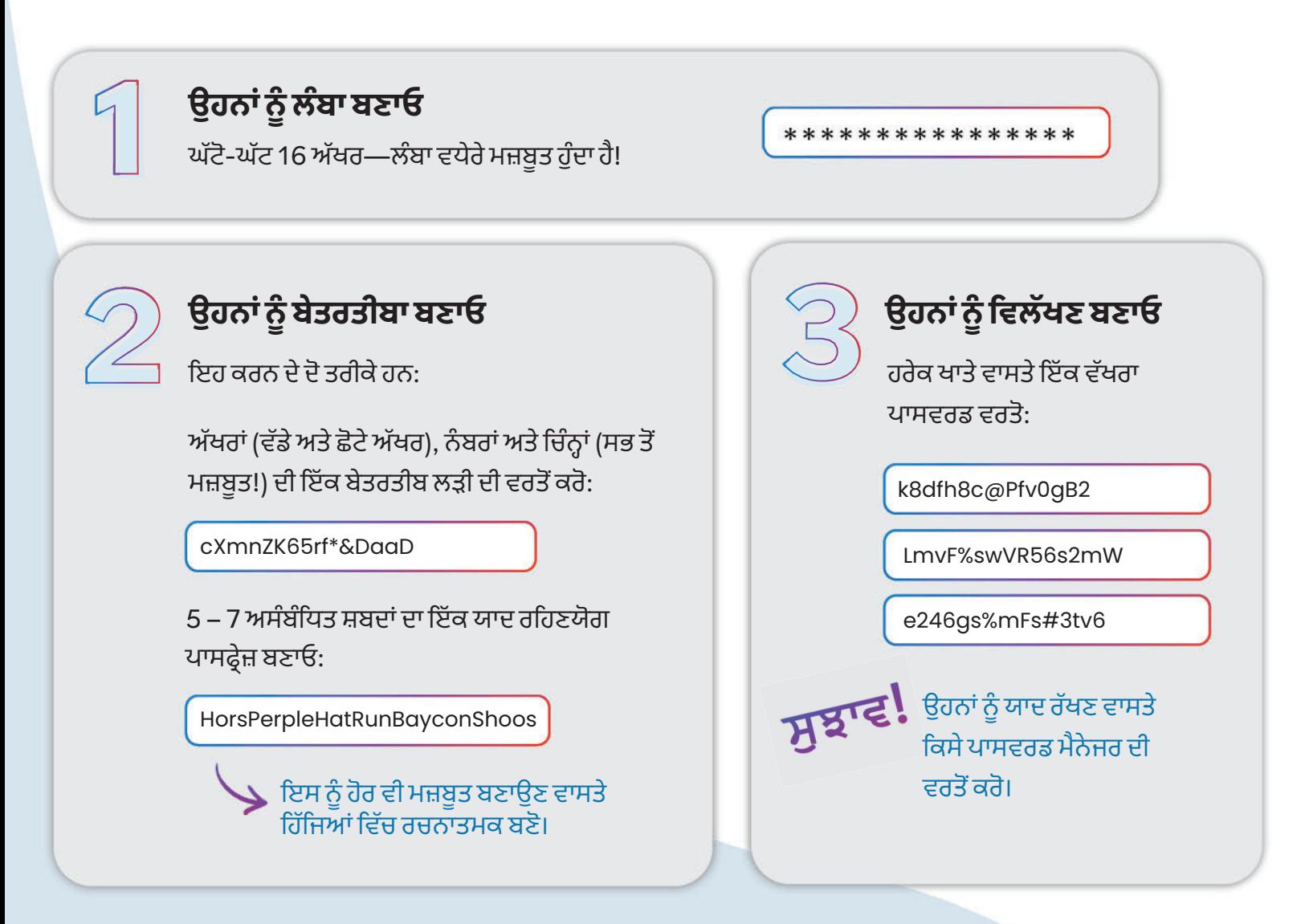

## ਪਾਸਵਰਡ ਮੈਨੇਜਰ ਨੂੰ ਤੁਹਾਡਾ ਕੰਮ ਕਰਨ ਦਿਓ!

ਇੱਕ ਪਾਸਵਰਡ ਮੈਨੇਜਰ ਸਾਡੇ ਵਾਸਤੇ ਸਵੈ-ਚਲਿਤ ਤੌਰ 'ਤੇ ਪਾਸਵਰਡ ਬਣਾੳਂਦਾ ਹੈ, ਸਟੋਰ ਕਰਦਾ ਹੈ ਅਤੇ ਭਰਦਾ ਹੈ। **ੳਦੋਂ ਸਾਡੇ ਵਿੱਚੋਂ** <mark>ਹਰੇਕ ਨੂੰ ਸਿਰਫ਼— ਪਾਸਵਰਡ ਮੈਨੇਜਰ ਲਈ ਇੱਕ</mark> ਮਜ਼ਬੂਤ ਪਾਸਵਰਡ ਯਾਦ ਰੱਖਣਾ ਹੋਵੇਗਾ।

"ਪਾਸਵਰਡ ਮੈਨੇਜਰਾਂ" ਵਾਸਤੇ ਗਾਹਕ ਰਿਪੋਰਤਆਂ ਵਰਗੇ ਭਰੋਸੇਯੋਗ ਸਰੋਤ ਖੋਜੋ, ਜੋ ਉੱਚ ਸ਼੍ਰੇਣੀ ਦੇ ਪਾਸਵਰਡ ਮੈਨੇਜਰਾਂ ਦੀ ਚੋਣ ਪ੍ਰਦਾਨ ਕਰਦਾ ਹੈ। ਵਿਕਲਪਾਂ ਦੀ ਤੁਲਨਾ ਕਰਨ ਅਤੇ ਆਪਣੇ ਵਾਸਤੇ ਮਾਨਯੋਗ ਪ੍ਰੋਗਰਾਮ ਖੋਜਣ ਵਾਸਤੇ ਸਮੀਖਿਆਵਾਂ ਪੜੋ। י<br>ו ਜਦੋਂ ਅਸੀਂ ਮਜ਼ਬੂਤ ਪਾਸਵਰਡ ਚੁਣਦੇ ਹਾਂ ਤਾਂ ਅਸੀਂ ਕਿਸੇ ਵਾਸਤੇ ਸਾਡੇ ਹੇਠਾਂ ਦਿੱਤੀਆਂ ਦੀ ਚੋਰੀ ਕਰਨਾ ਮੁਸ਼ਕਲ ਬਣਾ ਦਿੰਦੇ ਹਾਂ:

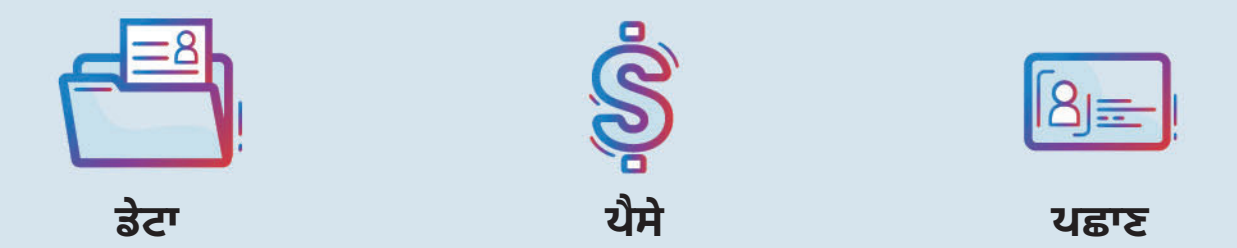

## ਮਜ਼ਬੂਤ ਪਾਸਵਰਡਾਂ ਦੀ ਵਰਤੋਂ ਕਰਨਾ ਸਾਡੀ ਦੁਨੀਆ ਨੂੰ ਸੁਰੱਖਿਅਤ ਰੱਖਣ ਦਾ ਇੱਕ ਤਰੀਕਾ ਹੈ।

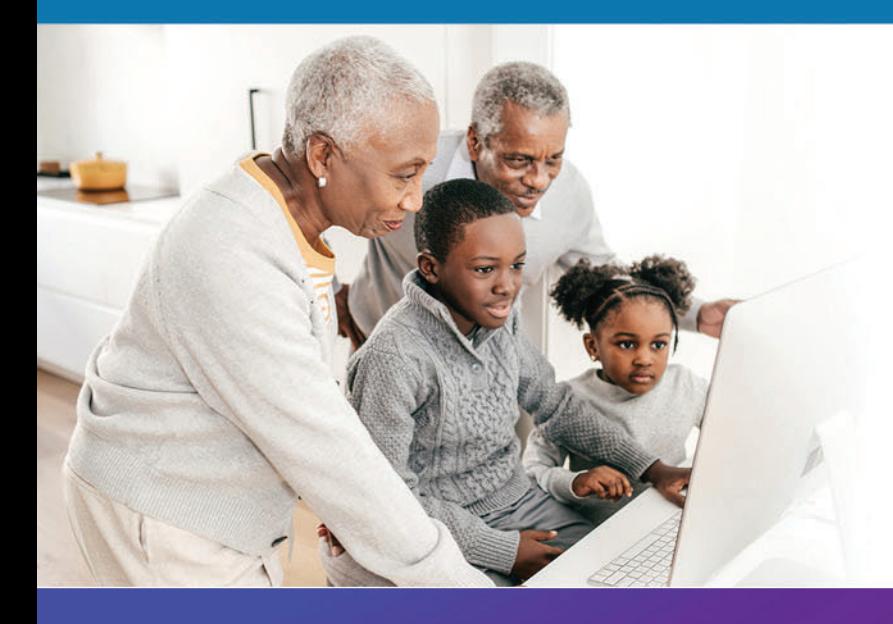

**ਅਸੀਂ ਸਾਿਰਆਂ ਨੂੰ ਔਨਲਾਈਨ ਸੁ ਰੱ ਿਖਅਤ ਰਿਹਣ ਿਵੱ ਚ ਮਦਦ ਕਰ ਸਕਦੇ ਹਾਂ ,** ਇਸ ਲਈ ਇਨ੍ਹਾਂ ਸੁ ਝਾਵਾਂ ਨੂੰ ਪਿਰਵਾਰ ਦੇ ਕਿਸੇ ਮੈਂਬਰ ਜਾਂ ਮਿੱਤਰ ਨਾਲ ਸਾਂਝਾ ਕਰੋ!

## [cisa.gov/SecureOurWorld](https://www.cisa.gov/secure-our-world)

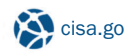

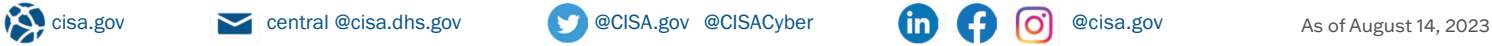

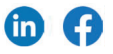